## **Smart Start-Up with Basic Program Group Parameters**

The PowerFlex 4 is designed so that start up is simple and efficient. The Program Group contains the most commonly used parameters.

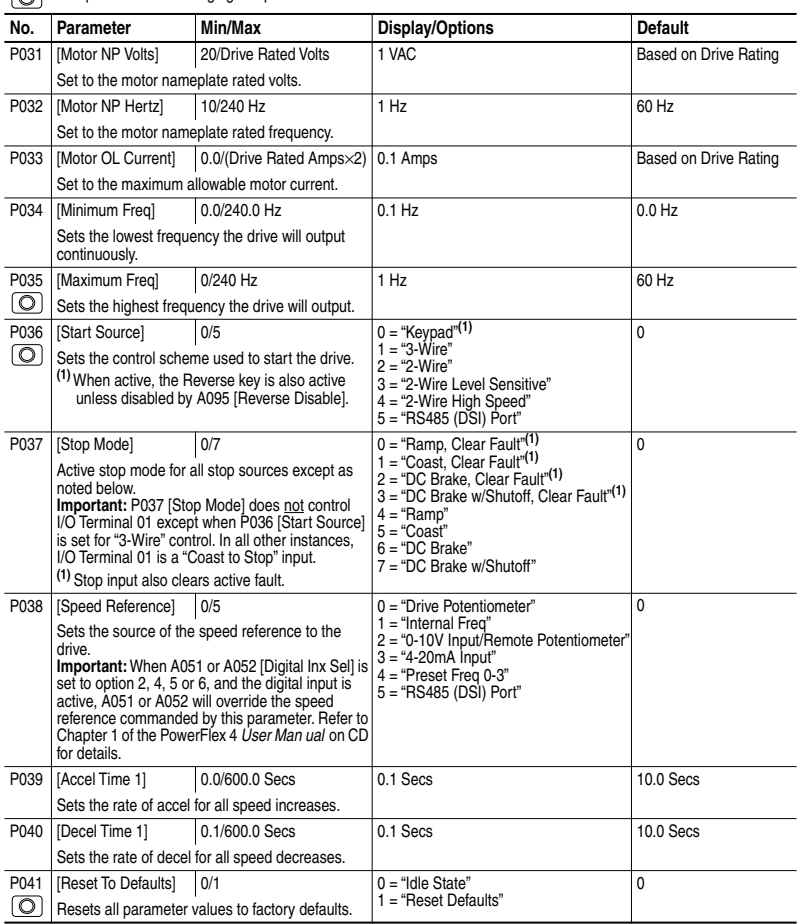

 $\sqrt{\odot}$  = Stop drive before changing this parameter.

## **Advanced Group Parameters**

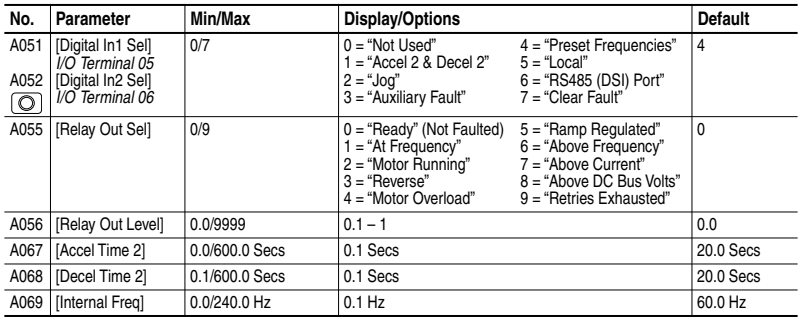

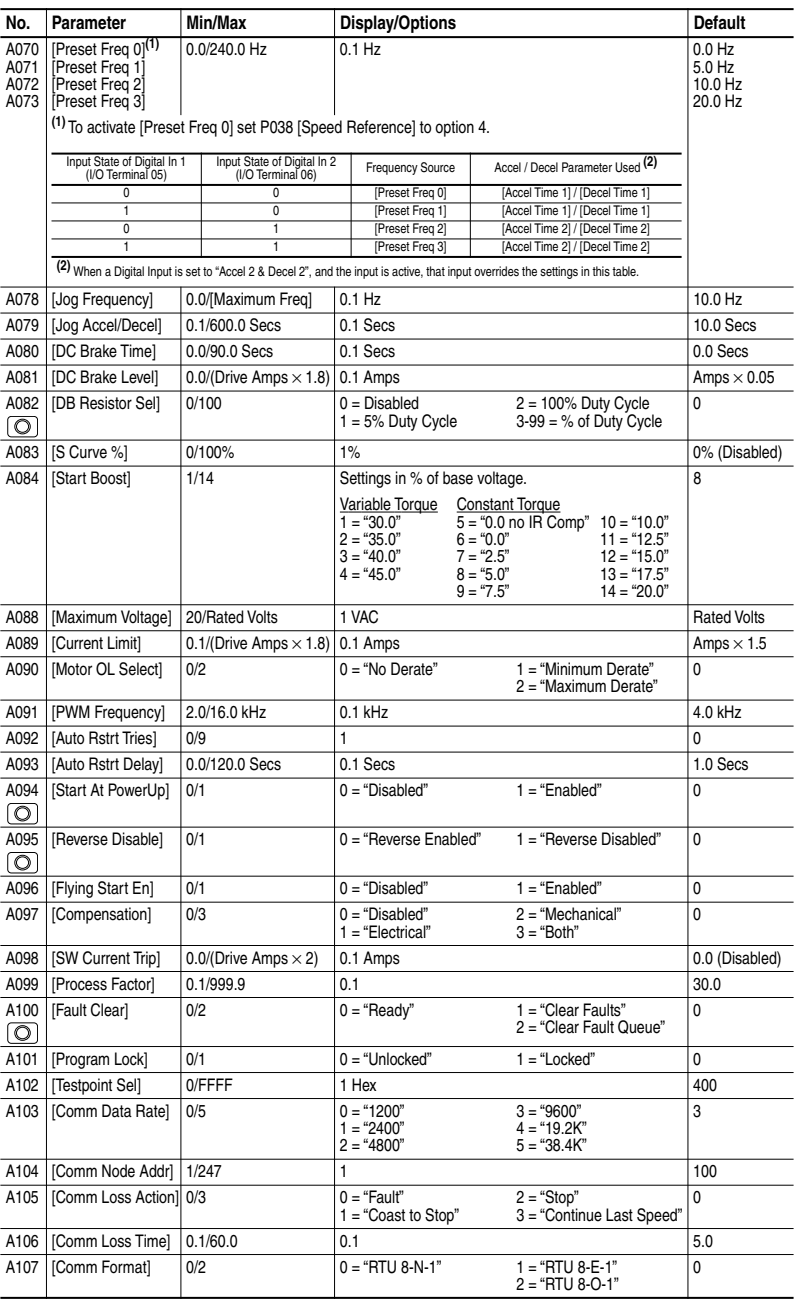

 $\boxed{\bigodot}$  = Stop drive before changing this parameter.

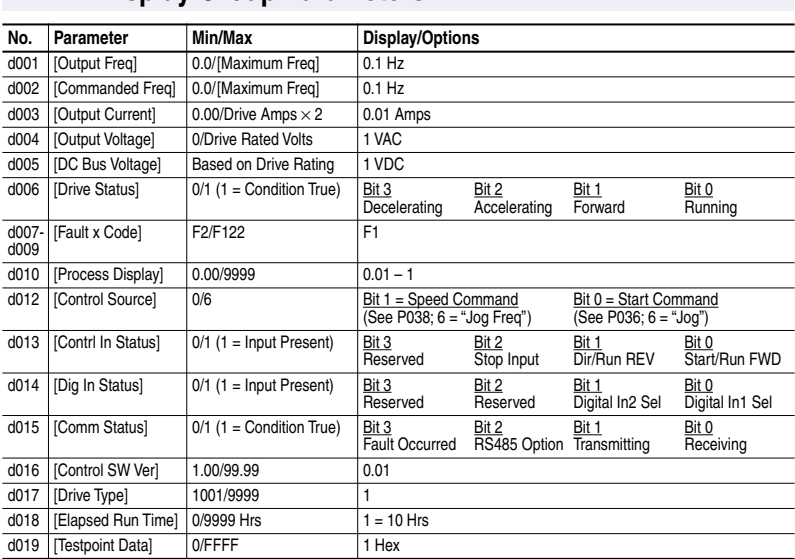

## **Display Group Parameters**

## **Fault Codes**

To clear a fault, press the Stop key, cycle power or set A100 [Fault Clear] to 1 or 2.

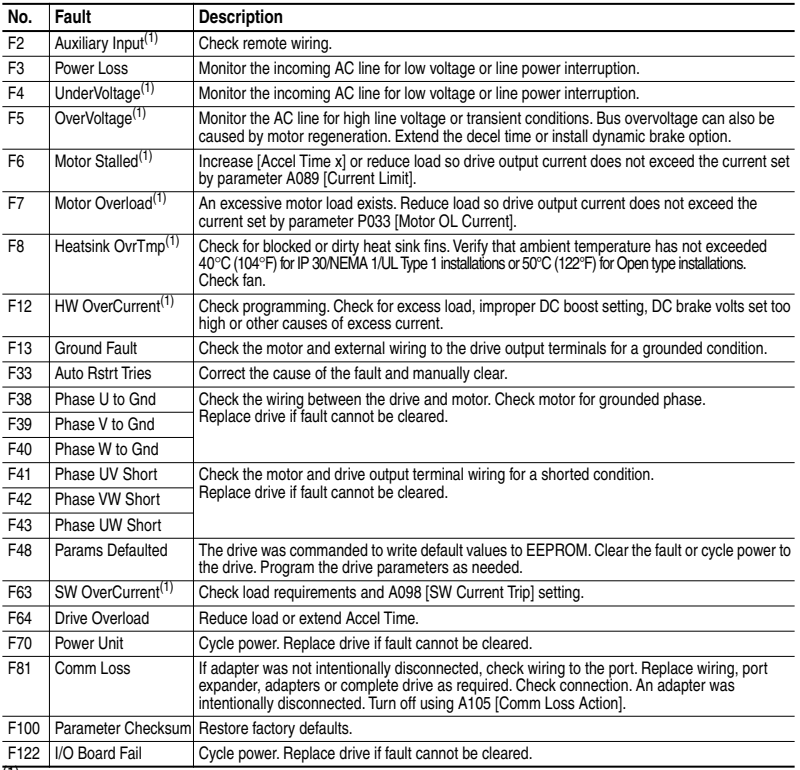

(1) Auto-Reset/Run type fault. Configure with parameters A092 and A093.